**ISTITUTO ISTRUZIONE SUPERIORE EUGANEO** 

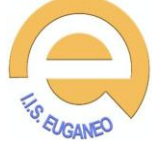

Via Borgofuro, 6 - 35042 Este (PD) - PDIS026002 - CF 91023830283 Tel. 0429.21.16 - Fax 0429.41.86 - www.iiseuganeo.cloud pdis026002@istruzione.it - pdis026002@pec.istruzione.it segreteria.didattica@iiseuganeo.cloud, segreteria.personale@iiseuganeo.cloud dirigente@iiseuganeo.cloud

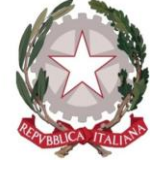

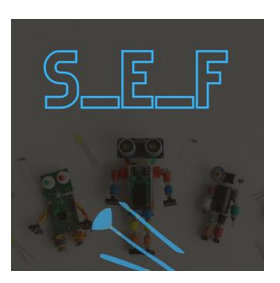

**S\_E\_F STEAM\_EUGANEO\_FORMAZIONE PNSD AZIONE #25 FORMAZIONE DEI DOCENTI SULL'INSEGNAMENTO DELLE DISCIPLINE STEAM CON L'UTILIZZO DELLE TECNOLOGIE DIGITALI www.iiseuganeo.cloud/steam/vex**

# **oO@O0 CATALOGO LABORATORI ONLINE**

**periodo febbraio-maggio 2022 versione 1 oO@O0**

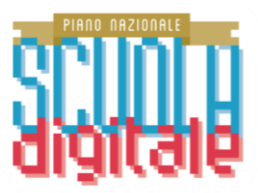

#### **DURATA**

Ogni laboratorio prevede 30 ore obbligatorie di attività sincrona nella forma di webinar e 6 ore di attività asincrona "home working" i cui tempi sono decisi dai partecipanti da svolgere prima della fine del laboratorio.

#### **TUTORING**

Al fine di accentuare il learning by doing ogni laboratorio prevede un "home working" da parte di ogni corsista della durata di 6 ore per la realizzazione di prodotti/lezioni/progetti "reali" assegnati dall'esperto che successivamente saranno discussi nella fase di brainstorming degli incontri in presenza.

Ogni laboratorio online prevede un tutor online di supporto alle attività previste nei laboratori e "stimolatore" della collaborazione e cooperazione tra i docenti corsisti per una triplice azione di scaffolding motivazionale, problem solving delle difficoltà tecniche, facilitazione nelle fasi di acquisizione di conoscenze e abilità da mobilitarsi poi in competenze. Il tutor svolgerà supporto d'aula in compresenza con il docente esperto e successivamente farà da coach ai singoli corsisti per lo svolgimento della fase di homework.

Il servizio di tutoraggio è disponibile durante le 30 ore dell'attività di webinar e per ulteriori 30 ore nella forma di webmeeting a cui i partecipanti in modo facoltativo possono chiedere supporto.

#### **CERTIFICAZIONE**

Sono riconosciute al massimo 36, alle seguenti condizioni:

- 1. Frequenza almeno di 27 ore (75% ) delle 36 ore previste dal laboratorio
- 2. Consegna dell'esecuzione dei prodotti/lezioni/progetti "reali" previsti nell'attività di home working

#### **ATTESTAZIONE**

Attestazione dei livelli di competenza attraverso una autovalutazione e una valutazione degli artefatti prodotti seguendo il modello DigCompEdu: Novizio (A1), Esploratore (A2), Sperimentatore (B1), Esperto (B2), Leader (C1) e Pioniere (C2)

#### **ISCRIZIONE**

Mediante compilazione dell'apposito modulo online: **[www.iiseuganeo.cloud/steam/vex/#reg](http://www.iiseuganeo.cloud/steam/vex/#reg)**

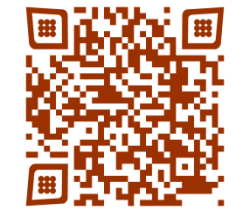

#### **INFO**

**euganeo4steam@iiseuganeo.cloud**

#### **NOTE**

Formazione gratuita.

**oO@O0 Elenco delle iniziative formative LABORATORI oO@O0**

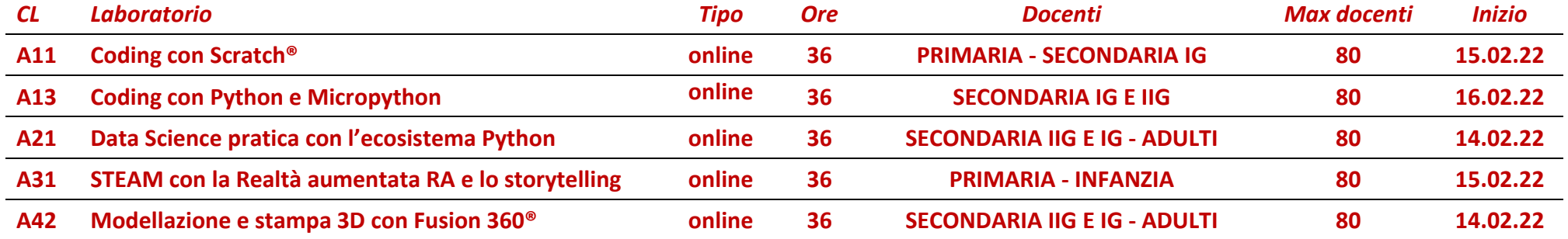

# **INFO euganeo4steam@iiseuganeo.cloud**

# **ISCRIZIONE [www.iiseuganeo.cloud/steam/vex/#reg](http://www.iiseuganeo.cloud/steam/vex/#reg)**

**NOTE formazione gratuita**

| <b>LABORATORIO ONLINE</b>                                             |                                                                                                    |            |               |                                                     |                                                                                     |                    |  |  |
|-----------------------------------------------------------------------|----------------------------------------------------------------------------------------------------|------------|---------------|-----------------------------------------------------|-------------------------------------------------------------------------------------|--------------------|--|--|
| "CODING CON SCRATCH®"                                                 |                                                                                                    |            |               |                                                     |                                                                                     |                    |  |  |
| CA<br><b>AMBITO</b>                                                   | <b>Tipologia laboratorio</b><br>CL                                                                                                    |            |               | <b>ORE</b>                                          |                                                                                     |                    |  |  |
| Pensiero computazionale,<br>A1<br>programmazione e robotica educativa |                                                                                                    | A11        |               | Coding visuale (scratch) e tradizionale<br>(python) |                                                                                     | 36                 |  |  |
| <b>EROGAZIONE</b>                                                     |                                                                                                    | <b>ORE</b> | <b>SPAZIO</b> |                                                     | <b>ATTIVITA'</b>                                                                    |                    |  |  |
| <b>ONLINE</b>                                                         |                                                                                                    | 30         | webinar       |                                                     | attività sincrona                                                                   |                    |  |  |
| <b>HOME WORKING</b>                                                   |                                                                                                    | 6          | casa          |                                                     |                                                                                     | attività asincrona |  |  |
| <b>TUTORAGGIO ONLINE<sup>1</sup> FACOLTATIVO</b>                      |                                                                                                    | 30         |               | webmeeting                                          | attività sincrona                                                                   |                    |  |  |
| <b>TEMPI</b>                                                          | 10 incontri di tre ore                                                                                                    |            |               |                                                     |                                                                                     |                    |  |  |
| <b>TARGET PRIORITARIO</b>                                             |                                                                                                    |            |               |                                                     | Docenti della scuola PRIMARIA e SECONDARIA IG                                       |                    |  |  |
| <b>CERTIFICAZIONE</b>                                                 | Sono riconosciute al massimo 36, alle seguenti condizioni:<br>Frequenza almeno di 27 ore (75%) delle 36 ore previste dal laboratorio<br>Consegna dell'esecuzione dell'artefatto <sup>2</sup> previsto nell'attività di home working<br>Attestazione dei livelli di competenza attraverso una autovalutazione e una valutazione<br>degli artefatti prodotti seguendo il modello DigCompEdu: Novizio (A1), Esploratore (A2),<br>Sperimentatore (B1), Esperto (B2), Leader (C1) e Pioniere (C2)                                                                                                    |            |               |                                                     |                                                                                     |                    |  |  |
| <i><b>OBIETTIVI</b></i>                                               | Potenziamento delle competenze di insegnamento delle STEAM, attraverso il<br>linguaggio di programmazione visuale <b>Scratch<sup>®</sup>,</b> lo <b>storytelling</b> e l' <b>orienteering</b> , in<br>modo da poter dare maggiore efficacia ai processi di apprendimento delle STEAM<br>nell'ambito "A1- Pensiero computazionale, programmazione e robotica educativa".<br>Adozione da parte dei docenti di metodologie didattiche innovative, basate<br>sull'apprendimento<br>attivo<br>collaborativo,<br>sul<br>sfida,<br>e<br>progetto,<br>sulla<br>sull'interdisciplinarietà degli approcci.<br>Realizzazione di prodotti in linea con <b>Agenda 2030</b> e con la tematica dell'educazione<br>ambientale, conoscenza e tutela del patrimonio e del territorio, secondo nucleo<br>concettuale delle "Linee guida" per l'insegnamento dell'educazione civica.<br>Il coding con Scratch®<br>La A (Arte) di STEAM con Scratch®: esempi riproducibili in classe.<br>Esperienze di utilizzo laboratoriale delle tecnologie per le STEAM, simulazioni di<br>lezioni in classe basate sull'utilizzo di Scratch®, svolte in piccoli gruppi.<br>Integrazione tra Scratch® e la <b>robotica educativa</b> per la veicolazione delle STEAM. |            |               |                                                     |                                                                                     |                    |  |  |
| <b>COSA SI IMPARA</b><br><b>FACENDO</b>                               |                                                                                                    |            |               |                                                     | Realizzazione del portfolio delle attività con gli studenti mediante la piattaforma |                    |  |  |

 1 Numero per tutti i corsisti - **a richiesta, non obbligatorie**. 2 Artefatto: prodotto "reale" o progetto o lezione.

- online Padlet<sup>®</sup> per la condivisione con genitori o colleghi
- Realizzazione di semplici video delle delle attività con gli studenti o semplici video tutorial con la piattaforma online Canva<sup>®</sup>
- Il sistema di licenze Creative Commons
- Il pensiero computazionale e il coding
	- a. Definizioni
		- b. Il coding senza computer (unplugged)
		- c. Il coding con computer (plugged)
		- d. Il conding con la programmazione visuale a blocchi
		- e. Scratch® e altri
- Scratch<sup>®</sup>
	- a. usare **Scratch online/offline**
	- b. primi passi con Scratch: l'ambiente
	- c. uno sprite, diversi costumi
	- d. primi passi della programmazione: sequenze, selezioni e iterazioni
	- e. movimento, suoni, aspetto: i blocchi più utilizzati
	- f. creazione di piccoli scenari per arrivare alla realizzazione di un videogioco
	- g. interazione con l'esterno: costruzione di joystick homemade
	- Lo storytelling
		- a. Storytelling digitale
		- b. Storytelling con Scratch<sup>®</sup>
		- c. Realizzazione di una storia STEAM
	- La didattica con i videogiochi
		- a. Caratteristiche
		- b. Realizzazione di un videogioco riferito ad una tematica di Agenda 2030
	- La robotica educativa
		- a. STEAM e robotica educativa
		- b. Tipi di robot per la didattica
	- Dimostrazioni e Ispirazioni
		- a. Demo di coding unplugged con robot Sphero Indi®
		- b. Demo di coding unplugged con robot Edison®
		- La A di STEAM
			- a. Disegnare con Scratch<sup>®</sup>
			- b. il blocco penna
			- c. Pixel Art
				- i. Chiodini
				- ii. Pixel Art con Scratch®: la spirale quadrata
			- d. Realizzazioni
				- i. Un quadro Pixel Art
				- ii. Un fumetto con lywi (https://lywi.com/)
		- Risorse sul web
			- a. programmiamo il futuro (unplugged)
				- b. zaplycode (plugged)
				- c. twinkl (plugged)

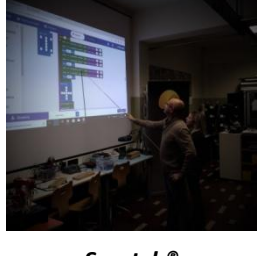

*Scratch® archivio IIS Euganeo*

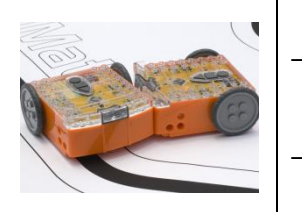

*Edison® www.learnrobotics.org*

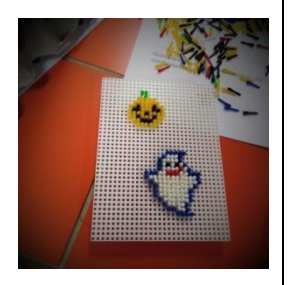

*Pixel Art con chiodini archivio IIS Euganeo*

*CALENDARIO N Data Inizio Fine Ore Modalità*

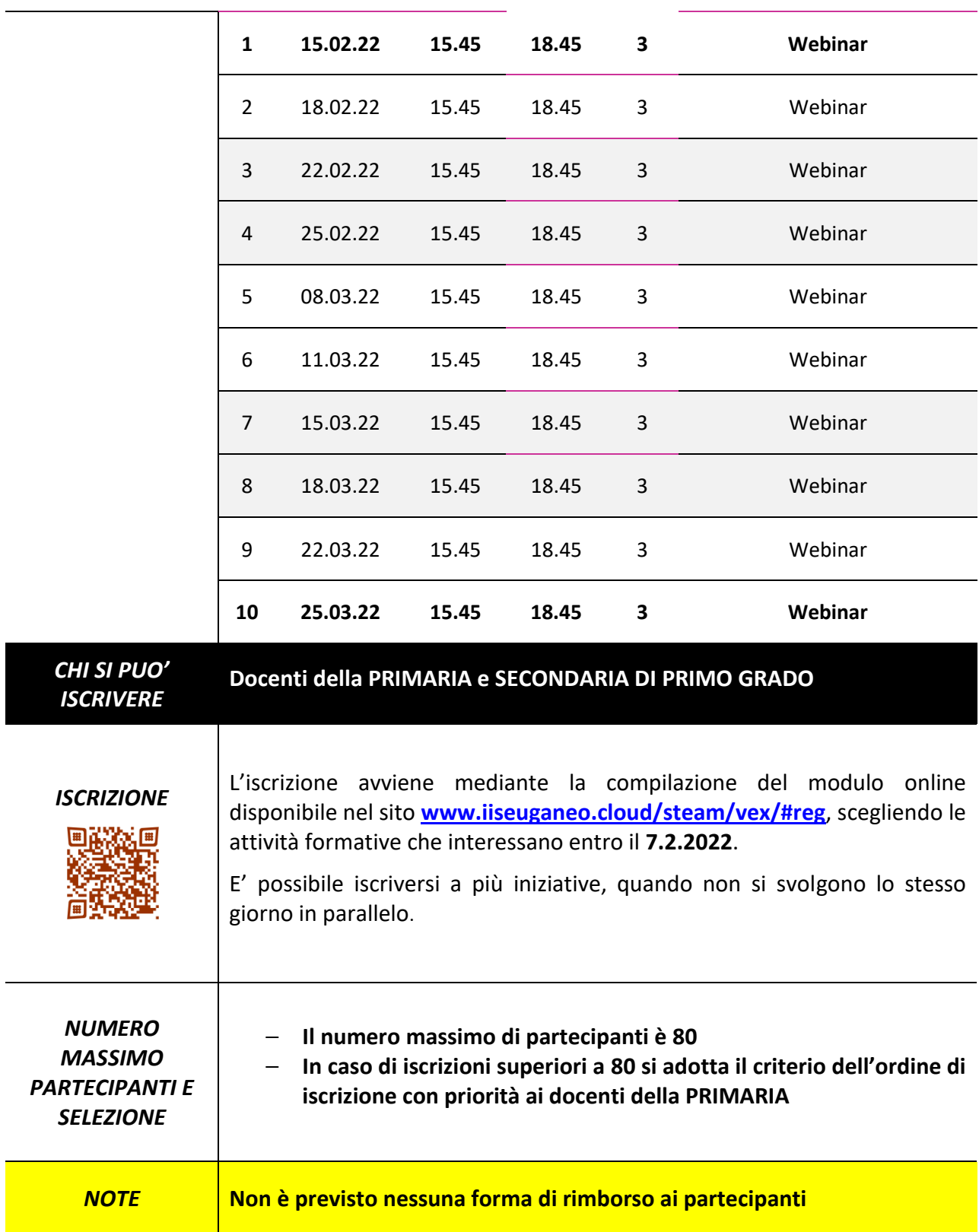

| <b>LABORATORIO ONLINE</b>                                                |                                                                                                    |                                                                   |               |                              |                                          |            |  |
|--------------------------------------------------------------------------|----------------------------------------------------------------------------------------------------|-------------------------------------------------------------------|---------------|------------------------------|------------------------------------------|------------|--|
| "CODING CON PYTHON E MICROPYTHON"                                        |                                                                                                    |                                                                   |               |                              |                                          |            |  |
| CA<br><b>AMBITO</b>                                                      |                                                                                                    | CL                                                                |               | <b>Tipologia laboratorio</b> |                                          | <b>ORE</b> |  |
| Pensiero computazionale,<br>programmazione e robotica<br>A1<br>educativa |                                                                                                    | <b>Coding visuale (scratch) e</b><br>A13<br>tradizionale (python) |               |                              |                                          | 36         |  |
| <b>EROGAZIONE</b>                                                        |                                                                                                    | <b>ORE</b>                                                        | <b>SPAZIO</b> |                              | <b>ATTIVITA'</b>                         |            |  |
| <b>ONLINE</b>                                                            |                                                                                                    | webinar<br>30                                                     |               |                              | attività sincrona                        |            |  |
| <b>HOME WORKING</b>                                                      |                                                                                                    |                                                                   | 6<br>casa     |                              | attività asincrona                       |            |  |
| <b>TUTORAGGIO ONLINE<sup>3</sup> FACOLTATIVO</b>                         |                                                                                                    | 30                                                                |               | webmeeting                   | attività sincrona                        |            |  |
| <b>TEMPI</b>                                                             |                                                                                                    |                                                                   |               | 10 incontri di tre ore       |                                          |            |  |
| <b>TARGET</b>                                                            |                                                                                                    |                                                                   |               |                              | Docenti SECONDARIA PRIMO E SECONDO GRADO |            |  |
| <b>CERTIFICAZIONE</b>                                                    | Sono riconosciute al massimo 36, alle seguenti condizioni:<br>Frequenza almeno di 27 ore (75%) delle 36 ore previste dal laboratorio<br>Consegna dell'esecuzione dell'artefatto <sup>4</sup> previsto nell'attività di home working<br>Attestazione dei livelli di competenza attraverso una autovalutazione e una valutazione<br>degli artefatti prodotti seguendo il modello DigCompEdu: Novizio (A1), Esploratore (A2),<br>Sperimentatore (B1), Esperto (B2), Leader (C1) e Pioniere (C2)                                                                                                    |                                                                   |               |                              |                                          |            |  |
| <b>OBIETTIVI</b>                                                         | Potenziamento delle competenze di insegnamento delle STEAM, attraverso il<br>linguaggio di programmazione <b>Python</b> considerato il più adatto per insegnare il<br>coding con un linguaggio non visuale, in modo da poter dare maggiore efficacia ai<br>processi di apprendimento delle STEAM nell'ambito "A1- Pensiero computazionale,<br>programmazione e robotica educativa".<br>Adozione da parte dei docenti di metodologie didattiche innovative, basate<br>sull'apprendimento<br>attivo<br>collaborativo,<br>sul<br>problema,<br>${\bf e}$<br>sulla<br>sfida,<br>sull'interdisciplinarietà degli approcci e sul divertimento.<br>Programmazione in <i>micropython</i> ® della scheda BBC: microbit <sup>®</sup> per esperienze di<br>physical computing <sup>5</sup> in linea con Agenda 2030.<br>Utilizzo di ambienti di simulazione online.<br>Esperienze di utilizzo laboratoriale delle tecnologie per le STEAM, simulazioni di<br>lezioni in classe basate sull'utilizzo di Python, svolte in piccoli gruppi.<br>Esperimenti di <i>physical computing</i> in linea con <b>AGENDA 2030</b> . |                                                                   |               |                              |                                          |            |  |

 3 Numero per tutti i corsisti - **a richiesta, non obbligatorie**.

<sup>4</sup> Artefatto: prodotto "reale" o progetto o lezione.

<sup>5</sup> Con il termine Physical Computing si definisce, in senso ampio, un campo di studi e di pratiche volto a costruire sistemi fisici interattivi.

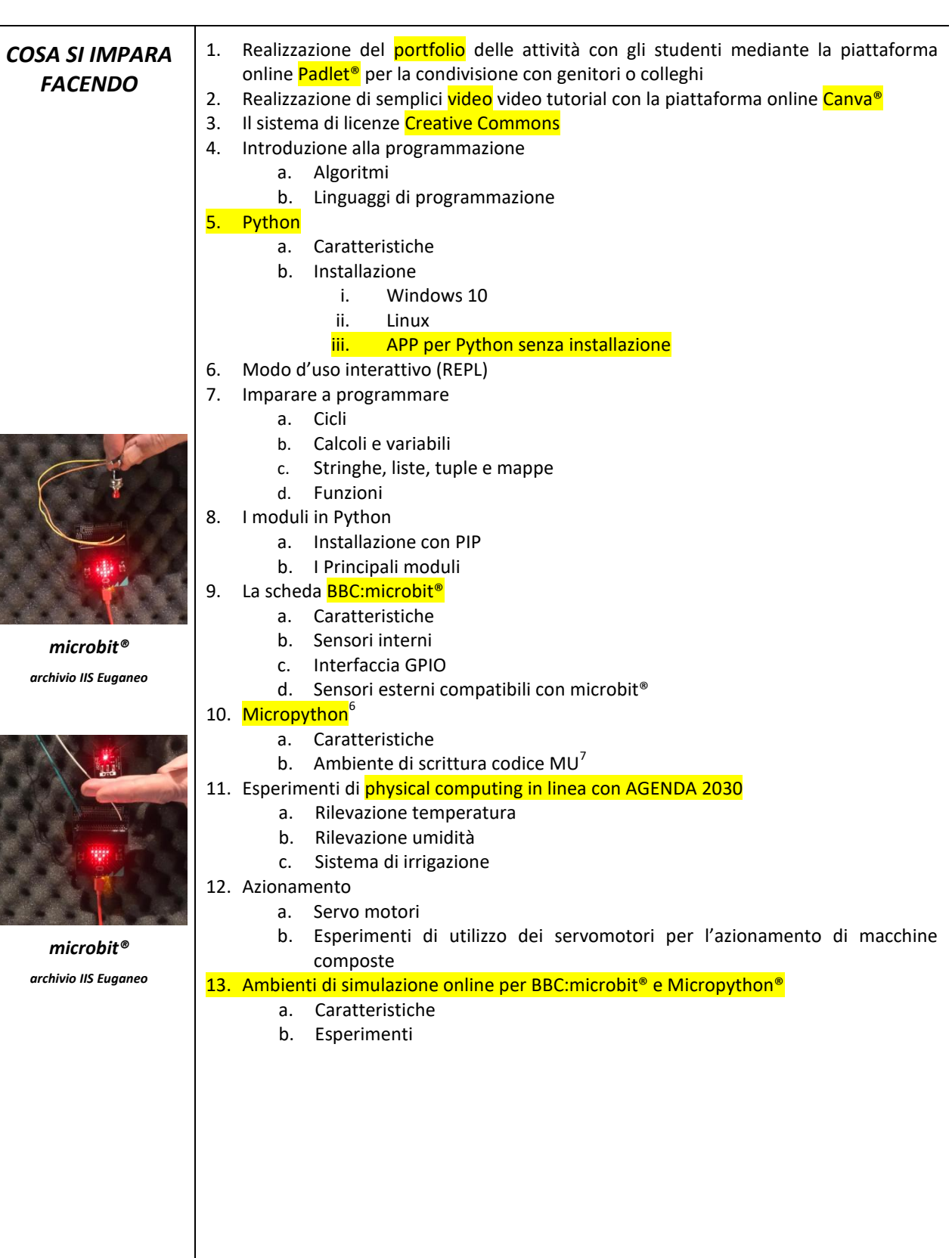

 6 Questa applicazione permette a tutti gli sviluppatori di programmare i microcontrollori utilizzando alcune librerie di Python che sono state ottimizzate per funzionare sui microprocessori montati normalmente sui microcontrollori.Nel 2016 è stata creata una versione di MicroPython per

la BBC Micro Bit come parte del contributo della Python Software Foundation alla partnership Micro Bit con la BBC.<br><sup>7</sup> Un code editor dedicato proprio a coloro che iniziano ad imparare i primi rudimenti della programmazion

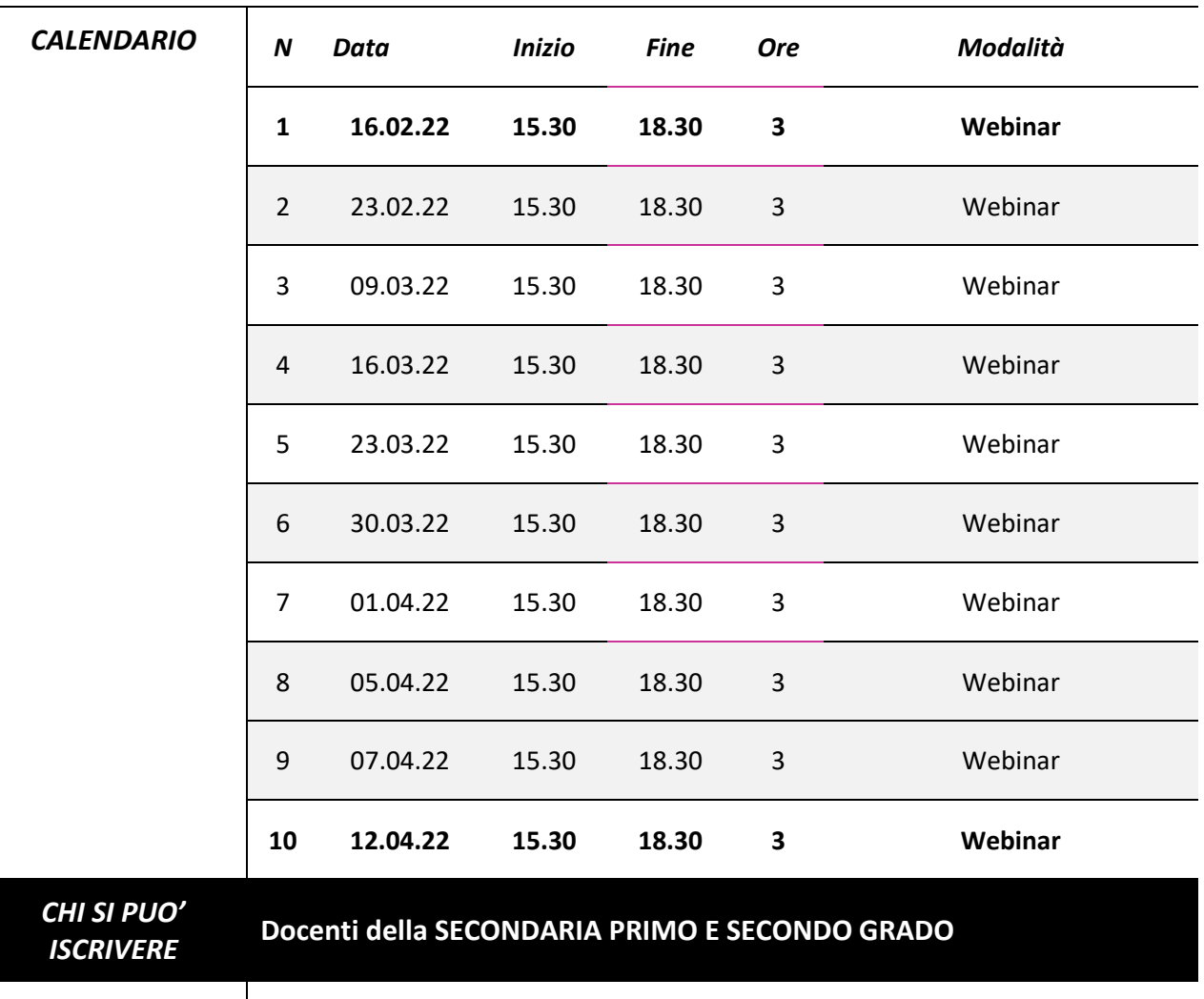

*ISCRIZIONE* L'iscrizione avviene mediante la compilazione del modulo online disponibile nel sito **[www.iiseuganeo.cloud/steam/vex/#reg](http://www.iiseuganeo.cloud/steam/vex/#reg)**, scegliendo le attività formative che interessano entro il **7.2.2022**. E' possibile iscriversi a più iniziative, quando non si svolgono lo stesso giorno in parallelo.

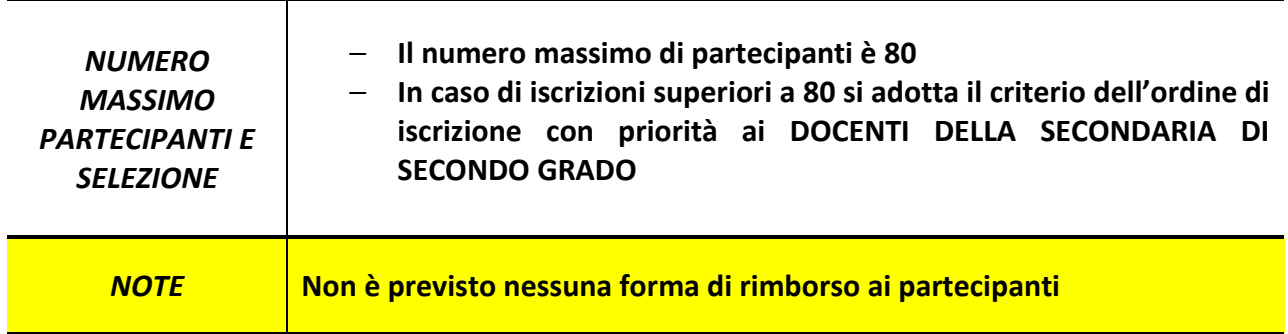

| <b>LABORATORIO ONLINE</b>                                         |                                                                                                    |            |                       |                                                                                                    |                   |                    |  |
|-------------------------------------------------------------------|----------------------------------------------------------------------------------------------------|------------|-----------------------|----------------------------------------------------------------------------------------------------|-------------------|--------------------|--|
| "DATA SCIENCE PRATICA CON L'ECOSISTEMA PYTHON"                    |                                                                                                    |            |                       |                                                                                                    |                   |                    |  |
| <b>AMBITO</b><br>CA                                               | CL                                                                                                    |            | Tipologia laboratorio |                                                                                                    | <b>ORE</b>        |                    |  |
| Matematica e scienza dei dati con<br>A2<br>le tecnologie digitali |                                                                                                    | <b>A21</b> |                       | Laboratori per l'analisi e la<br>visualizzazione dei dati in ambito<br>scientifico e Internet delle cose IoT |                   | 36                 |  |
| <b>EROGAZIONE</b>                                                 |                                                                                                    | <b>ORE</b> | <b>SPAZIO</b>         |                                                                                                    | <b>ATTIVITA'</b>  |                    |  |
| <b>ONLINE</b>                                                     |                                                                                                    | 30         | webinar               |                                                                                                    | attività sincrona |                    |  |
| <b>HOME WORKING</b>                                               |                                                                                                    | 6          | casa                  |                                                                                                    |                   | attività asincrona |  |
| <b>TUTORAGGIO ONLINE<sup>8</sup></b>                              |                                                                                                    | 30         |                       | webmeeting                                                                                                   |                   | attività sincrona  |  |
| <b>TEMPI</b>                                                      |                                                                                                    |            |                       | 10 incontri di tre ore                                                                                       |                   |                    |  |
| <b>TARGET PRIORITARIO</b>                                         |                                                                                                    |            |                       | Docenti SECONDARIA II E I GRADO - ADULTI                                                                     |                   |                    |  |
| <b>CERTIFICAZIONE</b>                                             | Sono riconosciute al massimo 36, alle seguenti condizioni:<br>Frequenza almeno di 27 ore (75%) delle 36 ore previste dal laboratorio<br>Consegna dell'esecuzione dell'artefatto <sup>9</sup> previsto nell'attività di home working<br>Attestazione dei livelli di competenza attraverso una autovalutazione e una valutazione<br>degli artefatti prodotti seguendo il modello DigCompEdu: Novizio (A1), Esploratore (A2),<br>Sperimentatore (B1), Esperto (B2), Leader (C1) e Pioniere (C2)                                                                                                    |            |                       |                                                                                                    |                   |                    |  |
| <i><b>OBIETTIVI</b></i>                                           | Potenziamento delle competenze di insegnamento delle STEAM, l'analisi dei dati<br>utilizzando il linguaggio di programmazione Python® e le librerie standard (Pandas,<br>Numpy, Matplotlib), in modo da poter dare maggiore efficacia ai processi di<br>apprendimento delle STEAM nell'ambito "A2- Matematica e scienza dei dati con le<br>tecnologie digitali "<br>Adozione da parte dei docenti di metodologie didattiche innovative, basate<br>sull'apprendimento<br>attivo<br>e collaborativo,<br>sul<br>progetto,<br>sulla<br>sfida,<br>sull'interdisciplinarietà degli approcci.<br>Effettuare data science, trattare dati tabellari per analisi matematiche successive<br>oppure di natura statistica.<br>Imparare le basi del coding con Python <sup>®</sup> .<br>Realizzazione analisi in linea con <b>Agenda 2030</b> e con la tematica dell'educazione<br>ambientale, conoscenza e tutela del patrimonio e del territorio, secondo nucleo<br>concettuale delle "Linee guida" per l'insegnamento dell'educazione civica.<br>Esperienze di utilizzo laboratoriale e <b>simulazioni di lezioni in classe</b> basate<br>sull'utilizzo dell'ecosistema Python®.<br>Conoscere ed estrarre informazioni dagli Open Data.<br>Esplorazione dei mondi: Big Data e Machine Learning (cenni). |            |                       |                                                                                                    |                   |                    |  |

 8 Numero per tutti i corsisti - **a richiesta, non obbligatorie**. 9 Artefatto: prodotto "reale" o progetto o lezione.

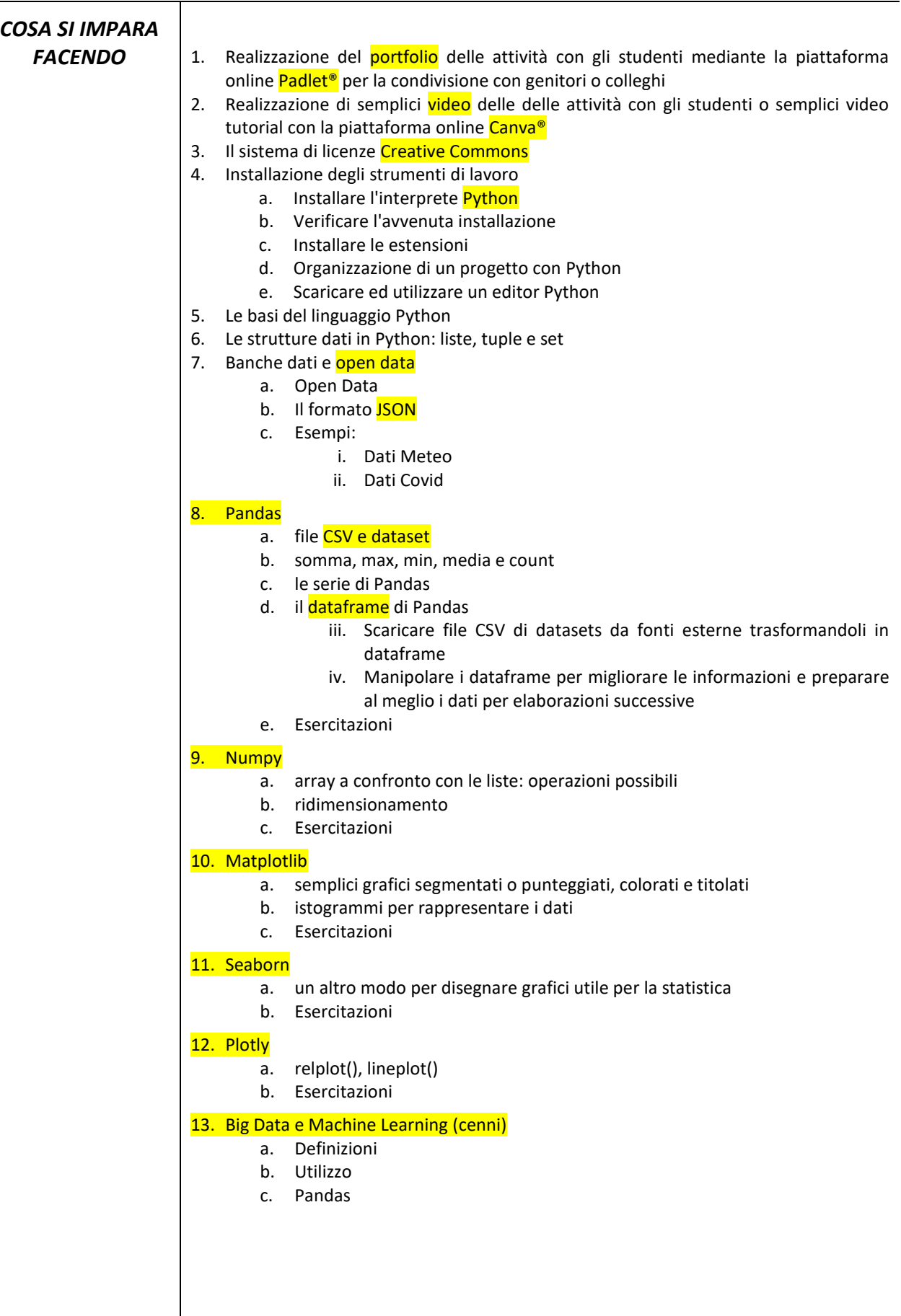

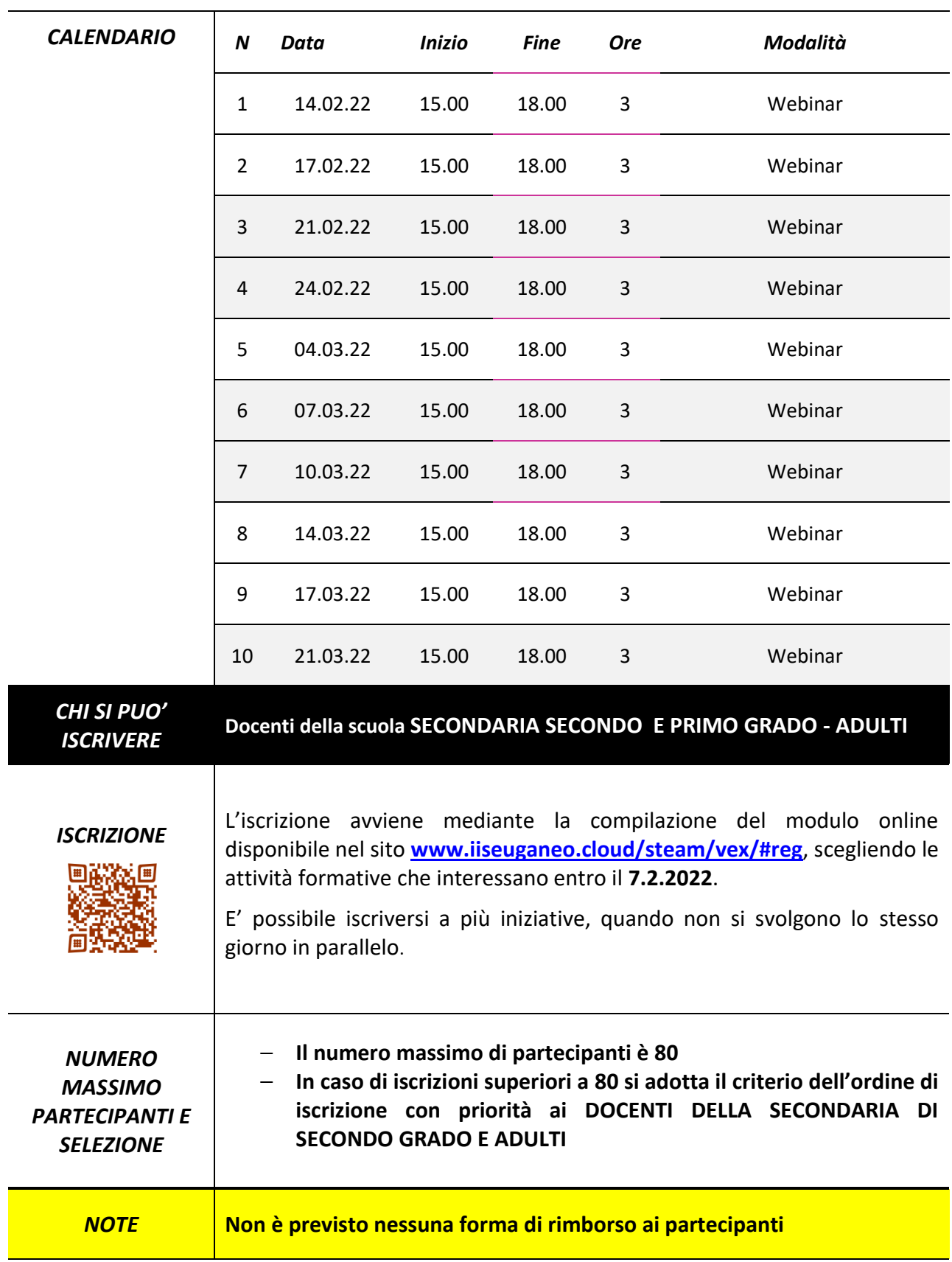

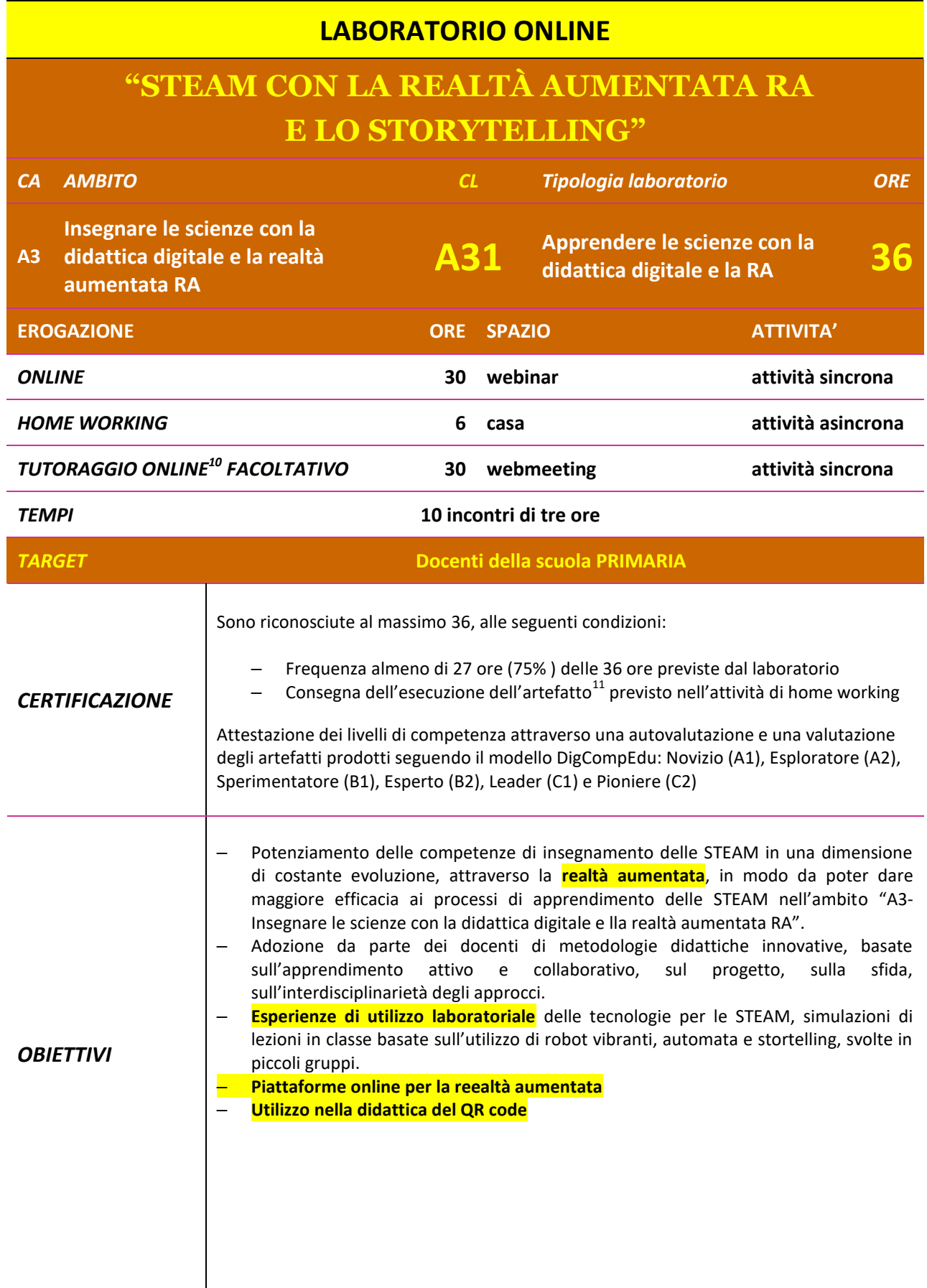

**.** 

<sup>10</sup> Numero per tutti i corsisti - **a richiesta, non obbligatorie**.

<sup>&</sup>lt;sup>11</sup> Artefatto: prodotto "reale" o progetto o lezione..

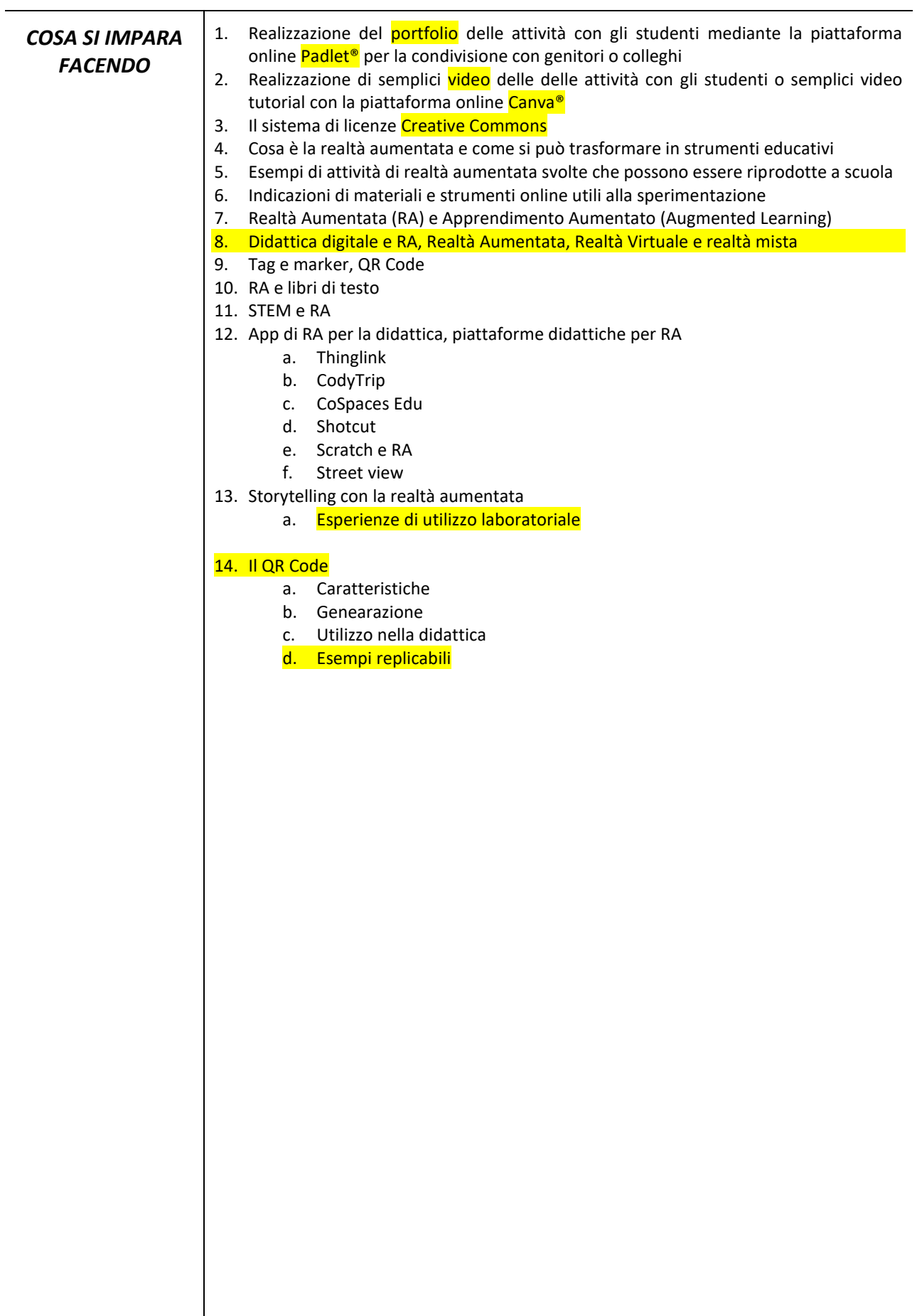

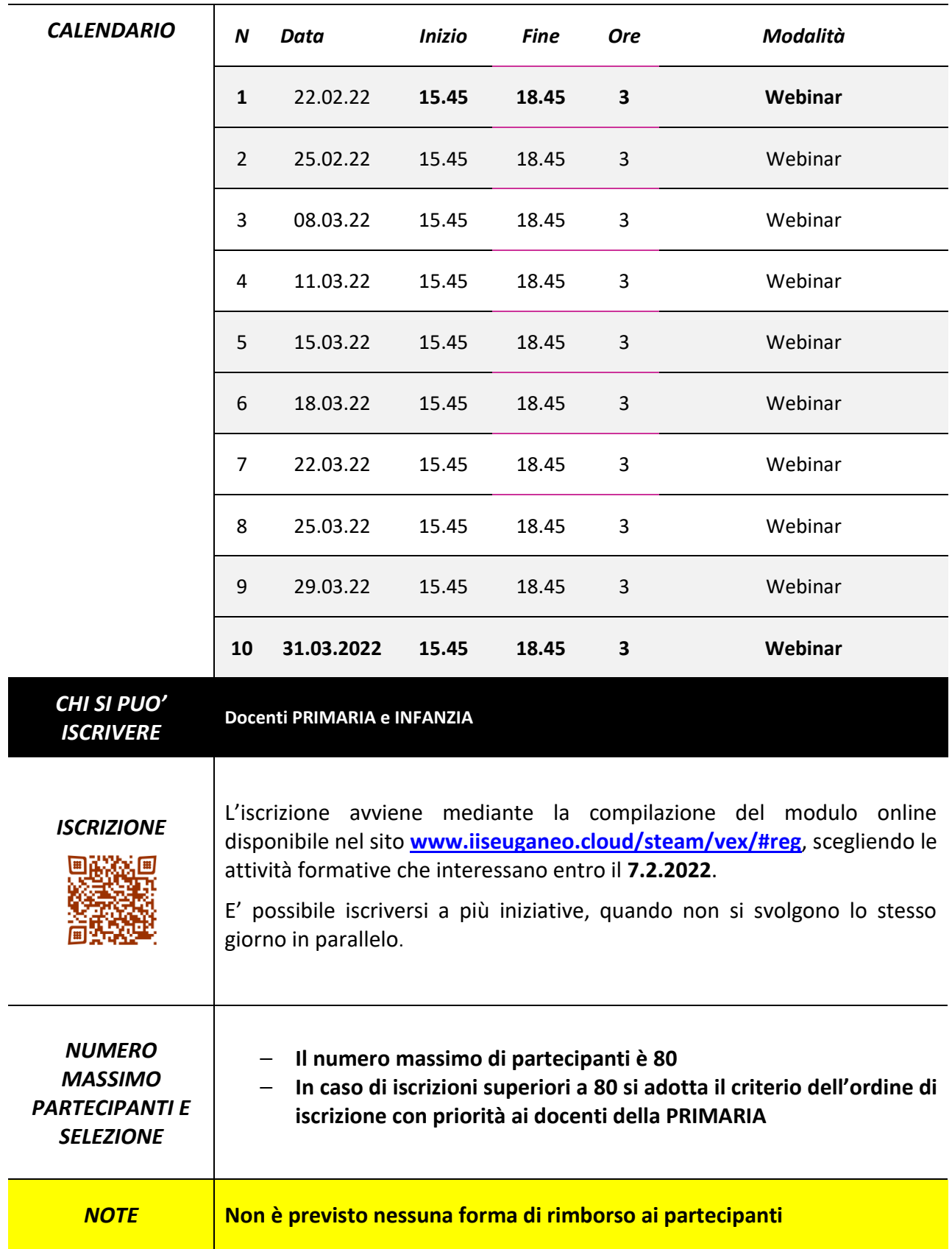

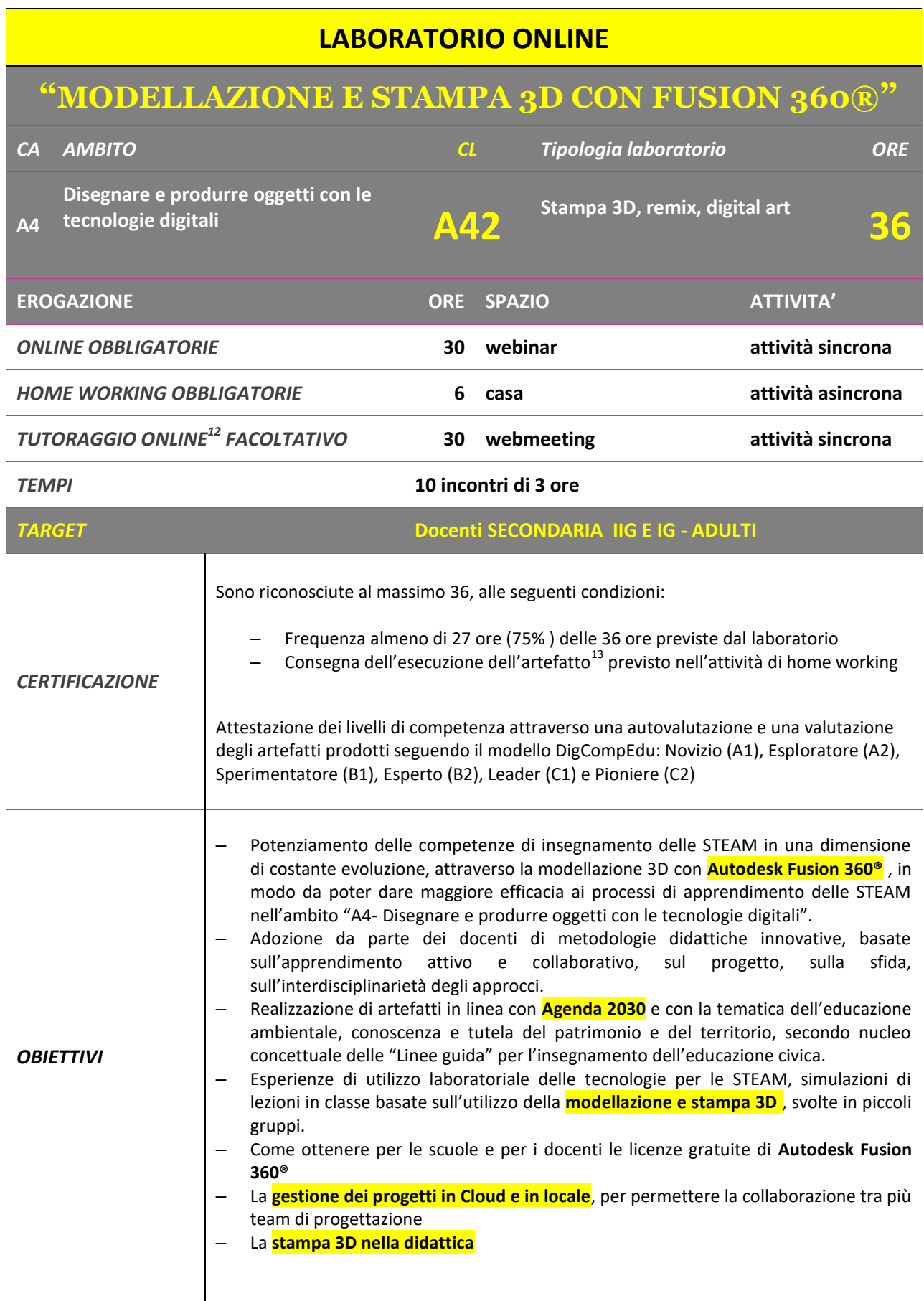

**.** 

<sup>12</sup> Numero per tutti i corsisti - **a richiesta, non obbligatorie**.

<sup>&</sup>lt;sup>13</sup> Artefatto: prodotto "reale" o progetto o lezione.

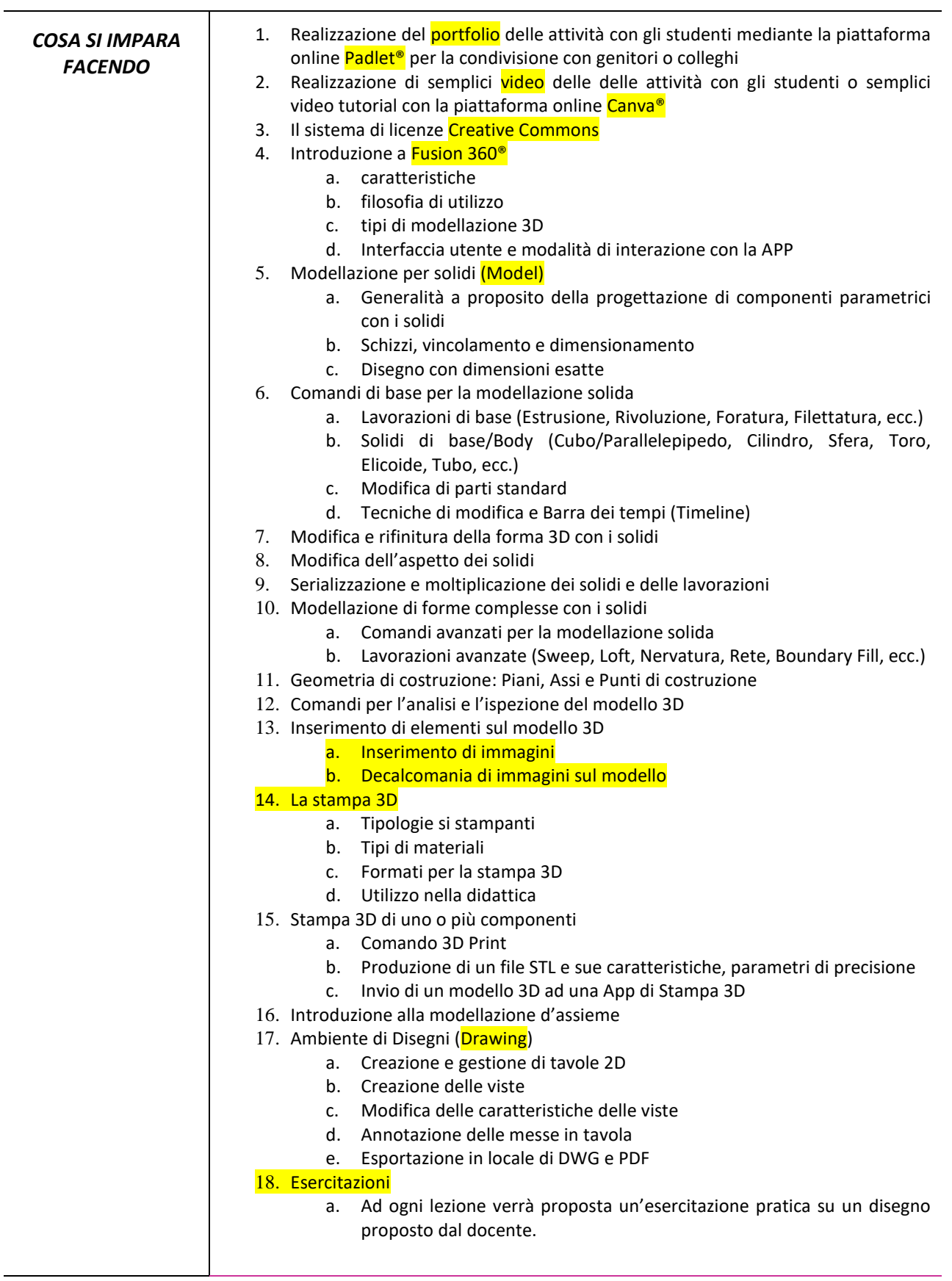

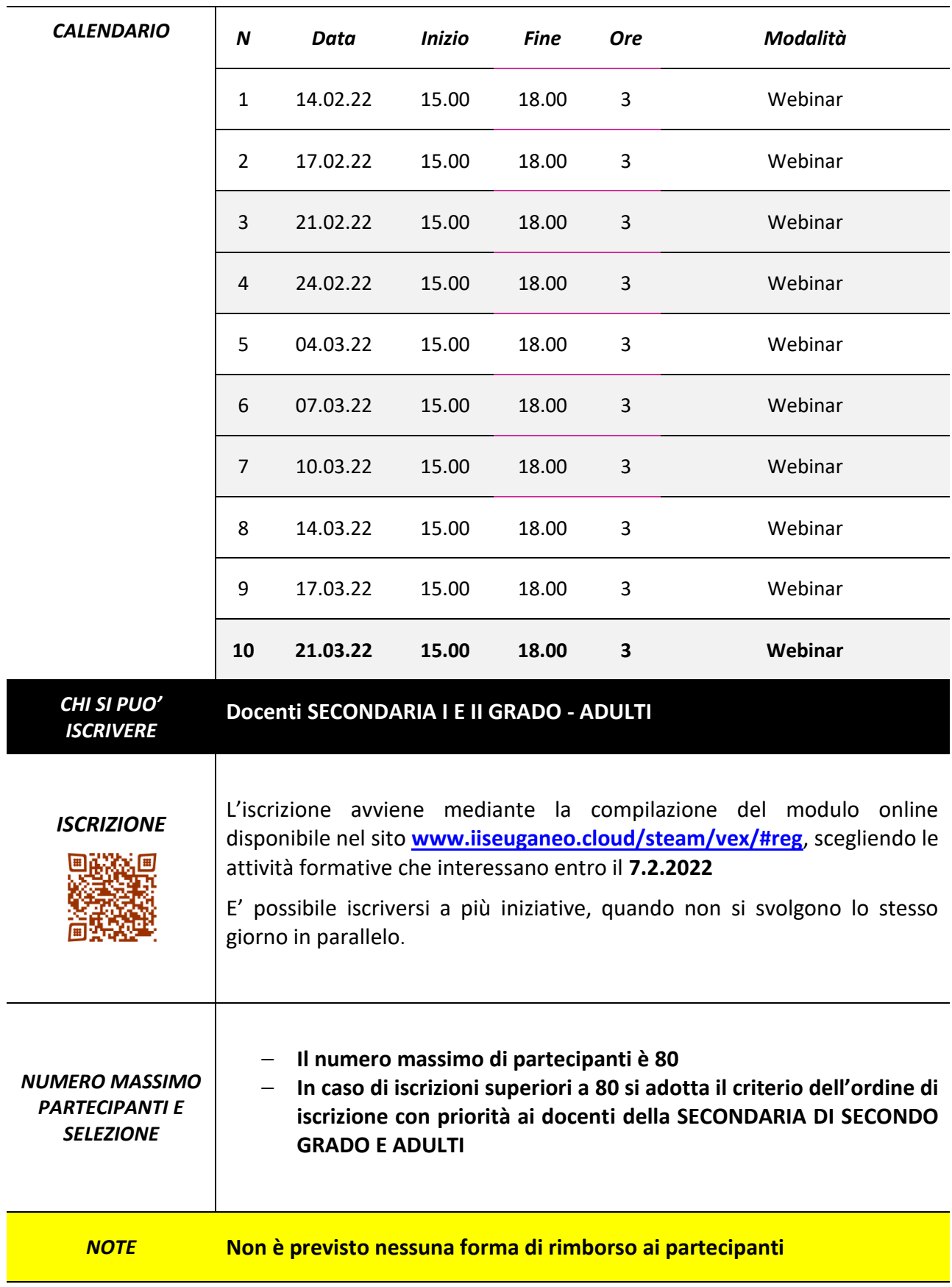

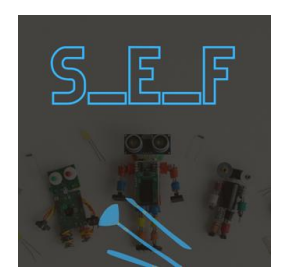

**S\_E\_F STEAM\_EUGANEO\_FORMAZIONE PNSD AZIONE #25 FORMAZIONE DEI DOCENTI SULL'INSEGNAMENTO DELLE DISCIPLINE STEAM CON L'UTILIZZO DELLE TECNOLOGIE DIGITALI www.iiseuganeo.cloud/steam/vex**

> **AZIONI DI FORMAZIONE LABORATORI ONLINE periodo febbraio-maggio 2022 versione 1**

> > **AS 2021/2022**

**IIS Euganeo Via Borgofuro, 6, Este - 35042 (PD) euganeo4steam@iiseuganeo.cloud**